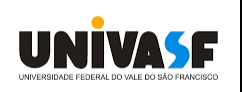

# **UNIVERSIDADE FEDERAL DO VALE DO SÃO FRANCISCO PLANO DE ATIVIDADES REMOTAS**

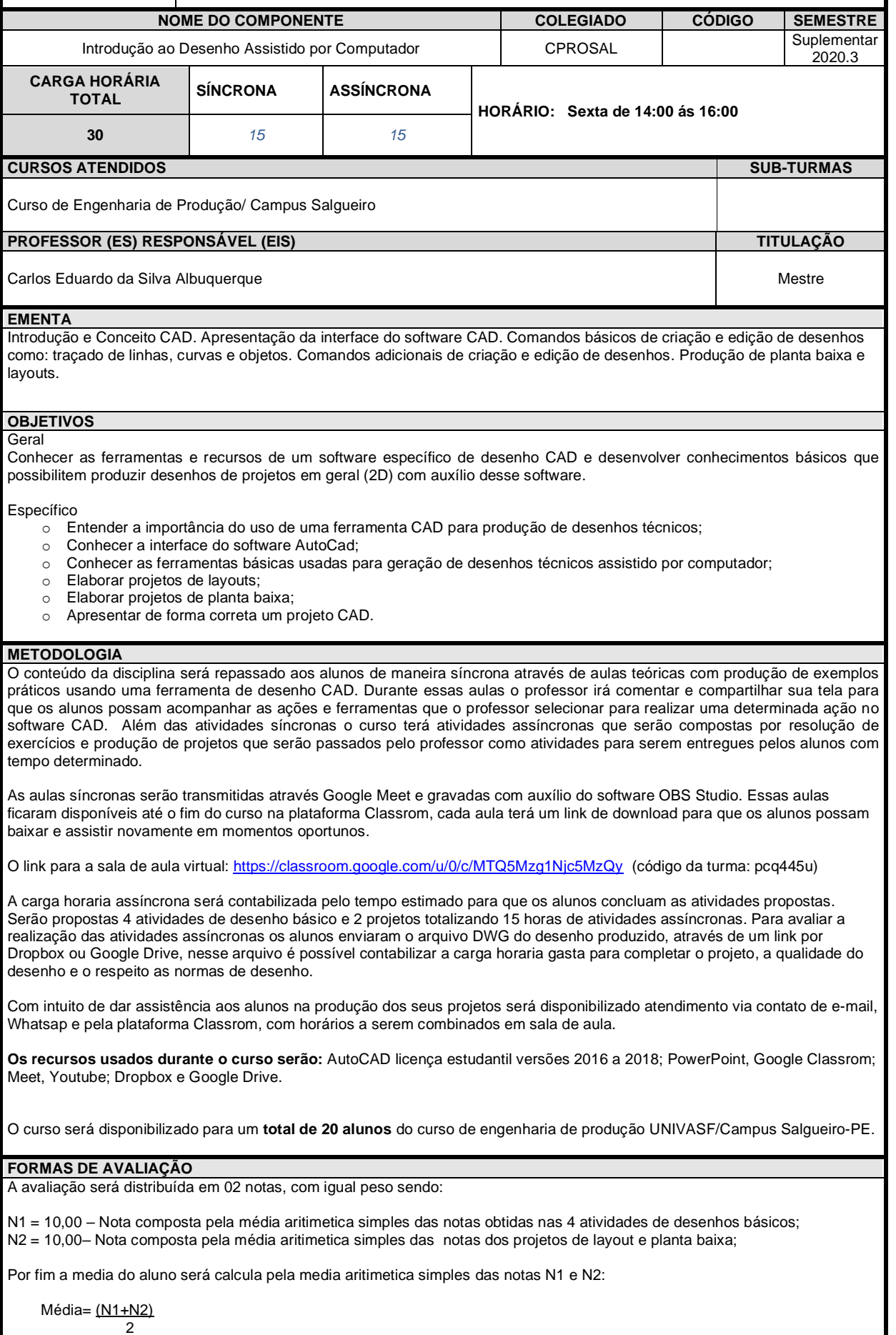

O aluno será considerado aprovado se:

Obtiver Assiduidade igual ou superior a 75%;

✓ Obter média igual ou superior a sete durante o período letivo;

Caso o discente obtenha média superior a 3,0 e inferior a 7,0 durante o semestre, será submetido a exame final, estando sua aprovação condicionada à obtenção de média da nota final e média do semestre igual, ou superior, a 5,0

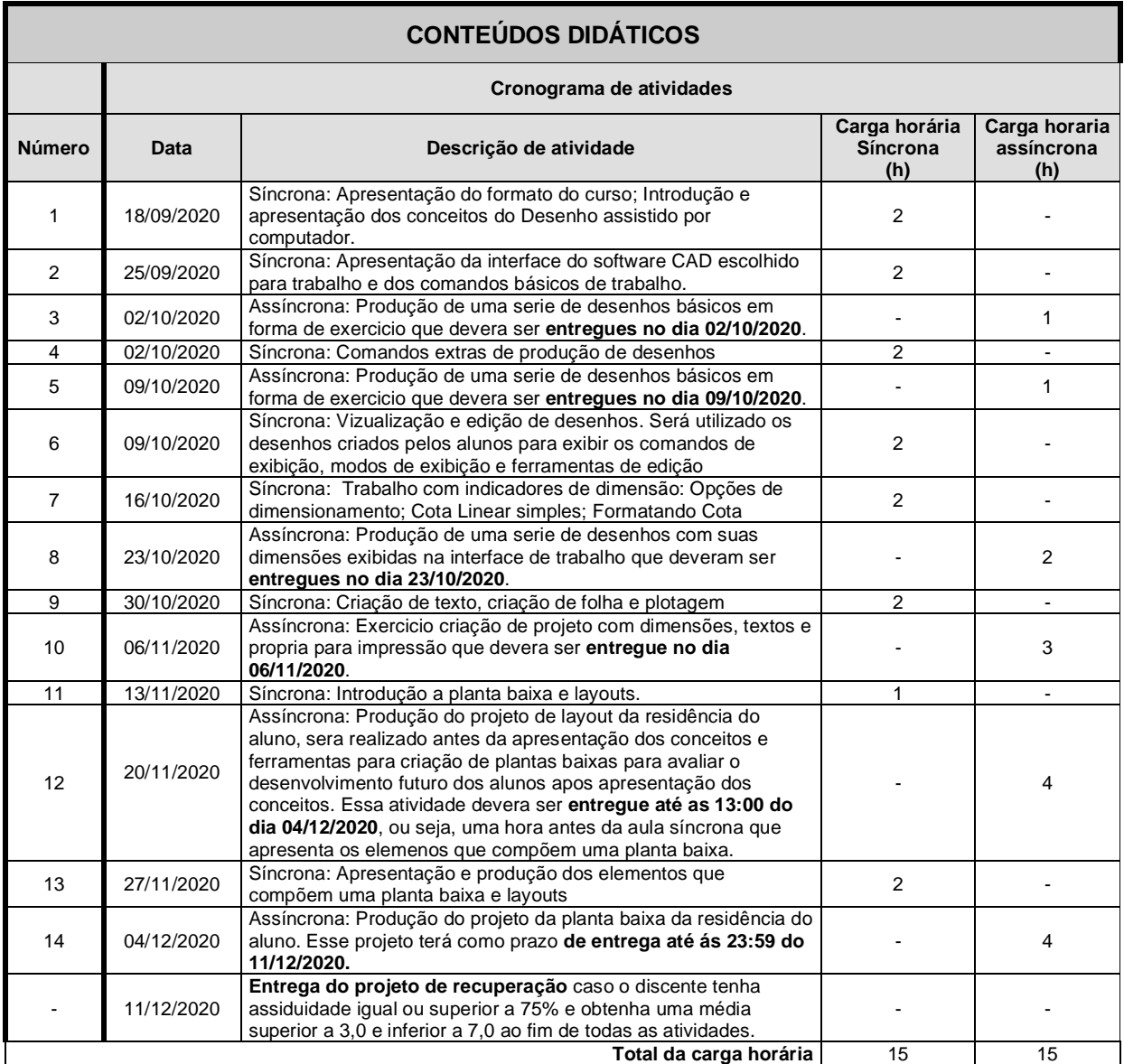

### **REFERÊNCIAS BIBLIOGRÁFICAS**

### **Básicas:**

BALDAM, R. L.; COSTA, L.; OLIVEIRA, A. **Estudo dirigido: Autocad 2018 para Windows**. 1 ed. São Paulo: Editora Érica, 2018. ISBN: 9788536524870.

LEAKE, J.M.; BORGERSON, J.L. **Manual de desenho técnico para engenharia: desenho, modelagem e visualização**. 2. ed. Rio de Janeiro: LTC, 2015. ISBN: 9788521627142

RIBEIRO, A. C.; PERES, M. P. , NACIR, I. **Curso de Desenho Técnico e Autocad**. 1.ed. São Paulo: Pearson, 2013. ISBN: 9788581430843

### **Complementares:**

ASSOCIAÇÃO BRASILEIRA DE NORMAS TÉCNICAS. **NBR 6492: Representação de projetos de arquitetura.** Rio de Janeiro, 1994.

ASSOCIAÇÃO BRASILEIRA DE NORMAS TÉCNICAS. **NBR 8196: Desenho técnico – emprego de escalas**. Rio de Janeiro, 1999.

ASSOCIAÇÃO BRASILEIRA DE NORMAS TÉCNICAS.**NBR 8402: Execução de caractere para escrita em desenho técnico– Procedimento.** Rio de Janeiro, 1994.

ASSOCIAÇÃO BRASILEIRA DE NORMAS TÉCNICAS.**NBR 8403: Aplicação de linhas em desenhos - Tipos de linhas – Largura de linhas – Procedimento**. Rio de Janeiro, 1984.

ASSOCIAÇÃO BRASILEIRA DE NORMAS TÉCNICAS.**NBR 1006: Princípios gerais de representação em desenho técnico – Procedimento.** Rio de Janeiro, 1995.

ASSOCIAÇÃO BRASILEIRA DE NORMAS TÉCNICAS. **NBR 10068: Folha de desenho – Leiaute e dimensões – Padronização.** Rio de Janeiro, 1987.

ASSOCIAÇÃO BRASILEIRA DE NORMAS TÉCNICAS. **NBR 10126: Cotagem em desenho técnico – Procedimento.** Rio de Janeiro, 1998.

ASSOCIAÇÃO BRASILEIRA DE NORMAS TÉCNICAS. **NBR 10582: 88. Apresentação da folha para desenho técnico – Procedimento.** Rio de Janeiro, 1988.

ASSOCIAÇÃO BRASILEIRA DE NORMAS TÉCNICAS.**NBR 12298: Representação de área de corte por meio de hachuras em desenho técnico. – Procedimento.** Rio de Janeiro, 1995.

ASSOCIAÇÃO BRASILEIRA DE NORMAS TÉCNICAS.**NBR 13142: Desenho técnico – Dobramento de cópia.** Rio de Janeiro, 1999.

ASSOCIAÇÃO BRASILEIRA DE NORMAS TÉCNICAS.**NBR 13351: Elaboração de projetos de edificações – Arquitetura.** Rio de Janeiro, 1995.

\_\_\_\_\_\_\_\_\_\_\_\_\_\_\_\_\_\_\_\_\_\_\_\_\_\_\_\_\_ \_\_\_\_/\_\_\_\_/\_\_\_\_\_\_ \_\_\_\_\_\_\_\_\_\_\_\_\_\_\_\_\_\_\_\_\_\_\_\_\_\_

DATA ASSINATURA DO PROFESSOR APROV. NO NDE COORD. DO COLEGIADO

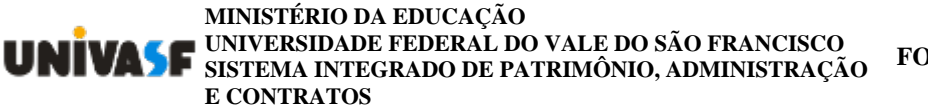

**FOLHA DE ASSINATURAS**

*Emitido em 31/08/2020*

## **PROGRAMA DE DISCIPLINA Nº Plan. Ativ. Remo CAD/2020 - CENPROD-SAL (11.01.02.07.48) (Nº do Documento: 3)**

**(Nº do Protocolo: NÃO PROTOCOLADO)**

*(Assinado digitalmente em 31/08/2020 09:52 )*  CARLOS EDUARDO DA SILVA ALBUQUERQUE *PROFESSOR DO MAGISTERIO SUPERIOR 1394000*

Para verificar a autenticidade deste documento entre em [https://sig.univasf.edu.br/documentos/](https://sig.univasf.edu.br/public/jsp/autenticidade/form.jsf) informando seu número: **3**, ano: **2020**, tipo: **PROGRAMA DE DISCIPLINA**, data de emissão: **31/08/2020** e o código de verificação: **4fc24baac5**